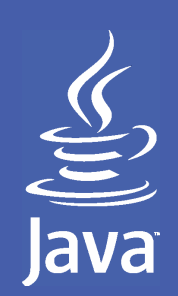

## Java programozási nyelv 2007-2008/ ősz2. óra

# **Osztályok, objektumok**

Osztályok felépítése Mezők, metódusok, módosítók**JavaBeans**  PéldányosításÖröklés

legradi.gabor@nik.bmf.hu szenasi.sandor@nik.bmf.hu

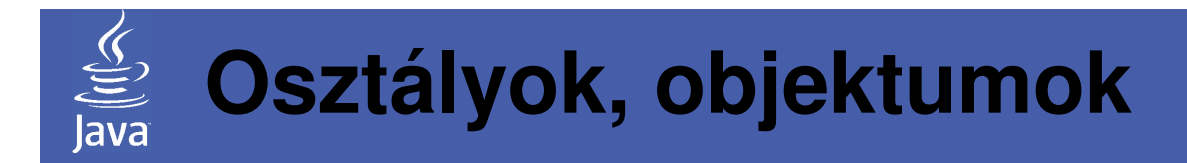

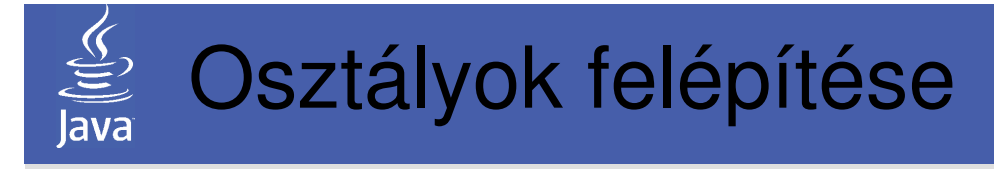

- Java-ban az osztályok belső szerkezete három, jól elkülöníthető részre osztható
	- mező(k): az objektum aktuális állapotát tárolják
	- metódus(ok): valamilyen művelet végeznek el, ez lehet mezők értékének lekérdezése vagy megváltoztatása
	- konstruktor(ok): az objektum létrehozásakor végzi a mezők –beállítását
- Megjegyzés: ezeken felül lehetnek még úgynevezett "inicializáló blokkok" is
- Megjegyzés: más nyelvekkel ellentétben itt nincs destruktor. A már nem használt objektumpéldányok memóriából történő eltávolítását, és a memória felszabadítását a JVM végzi el.

Ennek idejét nem ismerjük, a szemétgyűjtő metódus csak annyit garantál, hogy felszabadítás előtt meghívja az *Object* ősosztálytól örökölt void finalize() metódust

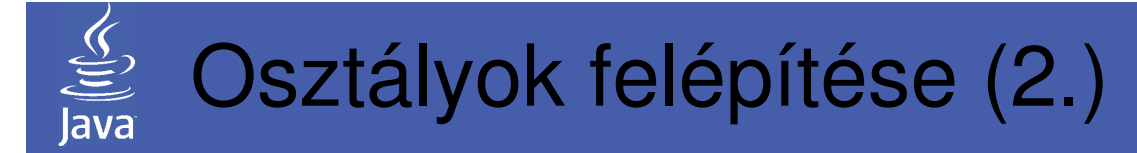

• Java-ban az osztályok belső szerkezete három részre osztható (példa):

```
\frac{1}{x} demo.java */

public class Demo {
  /* meződefiníciók */int mező1;
   int mező2;
  /* metódusdefiníció */
   public void incMezo\textbf{1}(){

mezo1 = mezo1 +1;}/* konstruktordefiníció */
   public Demo() {

mezo1 = 0;}}
```
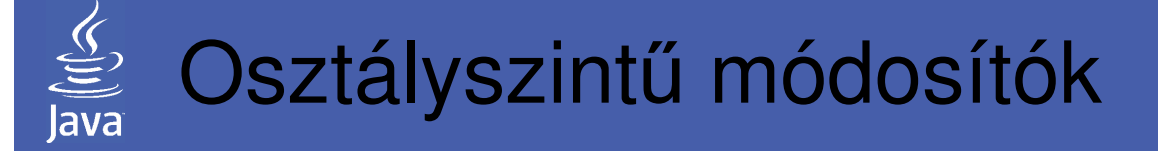

- Hozzáférést szabályozó módosítók
	- **public**: az osztály tetsz őleges más osztály számára elérhető. Ilyen publikus osztály csak azonos nevű, .java kiterjesztésűfájlban helyezkedhet el
	- jelzés nélküli: az osztály az őt tartalmazó csomagon belüli osztályok számára érhető csak el
- Egyéb módosítók
	- **abstract**: Az osztályból objektum nem példányosítható, csak a leszármazottak számára érdekes. Ezzel kikényszeríthető az öröklés.
	- **final**: Az osztályból nincs lehet őség leszármazottak készítésére, a fordító hibát jelez minden hasonló próbálkozásnál. Ezzel meggátolható az öröklés.
		- Védelmi okokból (pl. String osztály)
		- Tervezési okokból

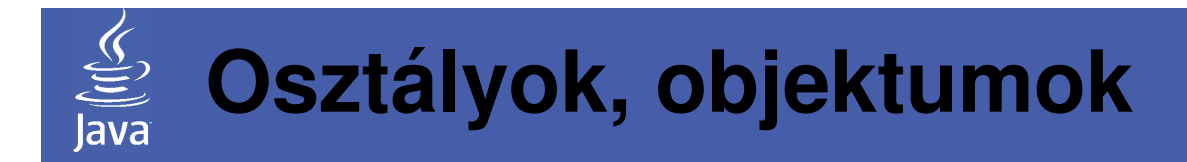

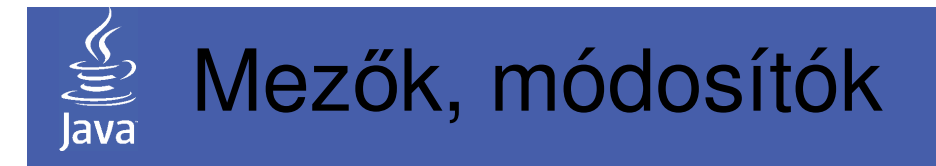

- $\bullet$  A mezők jellemzői
	- –Definiáláskor meg kell adni a mezőben tárolandó adat típusát
	- – Nevet kell kapjon a mező, mivel ezen a néven lehet rá hivatkozni később
	- –A definícióban van lehet őség kezdőérték beállításra is
	- – Kezdőértéket még konstruktorban vagy inicializáló blokkban is meg lehet adni
	- – Kezdőérték megadás hiányában a futtató rendszer ad kezdőértéket a mezőnek, azaz olyan helyzet nem fordulhat elő, hogy nem inicializált egy objektummező. Ez nagyban hozzájárul a Java programok biztonságos működéséhez.Alapértelmezett kezdőértékek:
		- Számok esetén 0
		- Logikai érték esetén false
		- Referenciák esetén null

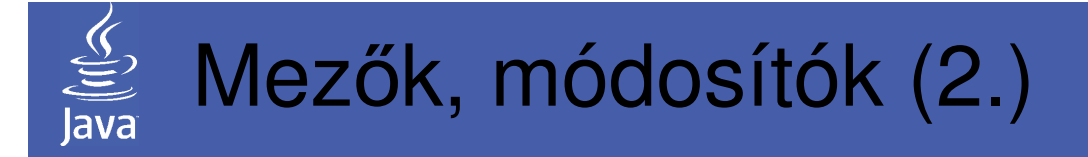

• Az objektumban definiált mezőket minősített formában lehet elérni, a minősítést a pont operátorral (".") lehet elérni:

```
public class Proba{
```

```
public int mezo1 = 12;
```

```
}
```
#### A programunkban szerepel az alábbi:

```
/* létrehozzuk az objektumpéldányt */
Proba p = new Prob(a);
/* kiiratjuk az objektum mez
őjének értékét */System.out.println(p.mezo1);
/* módosítjuk az objektum mez
őjének értékét */p.mezo1 = 13;

/* kiiratjuk az objektum mez
őjének új értékét */System.out.println(p.mezo1);
```
# Mezők, módosítók (3.)

- Az objektumban definiált mezőket elláthatjuk úgynevezettmódosítókkal is (viselkedés/hozzáférés szabályozás)
- Hozzáférést szabályozó módosítók
	- **public**: a mez ő írható/olvasható bármelyik másik objektumpéldányból,
	- **private**: a mez ő közvetlenül csak az adott osztályból, vagy csak metódusokon keresztül (get/set metódusok) érhető el,
	- **protected**: a mez ő csak a leszármazott osztályokban látható, illetve az osztályt tartalmazó csomagon belülről

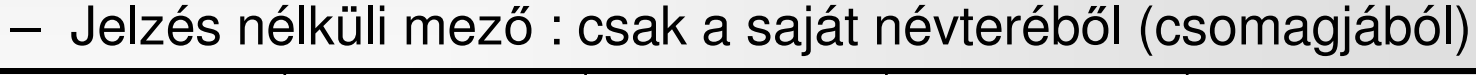

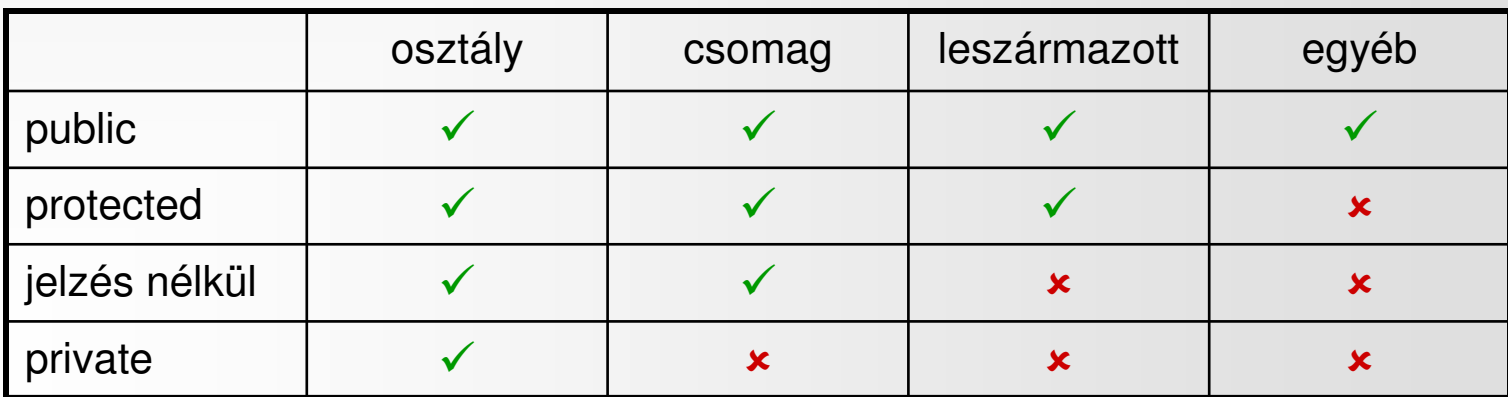

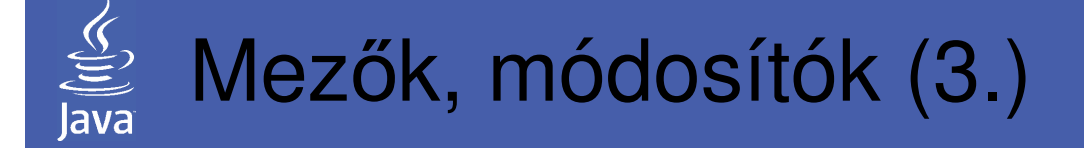

- További módosítók
	- **final**: a mez ő értéke nem változtatható, konstans
	- **static**: a mez ő ún. osztályváltozó, az értéke nem az objektum példányban, hanem az osztálydefinícióban tárolódik, további tulajdonsága az is, hogy pontosan egy létezik belőle,
	- **transient**: az ún. szerializált objektumok lemezre történ ő kiírásakor ezt a mezőt tilos kiírni, a beolvasásnál tilos ennek a mezőnek az értékét beolvasni, az ilyen mező implicit kezdőértéket kap,
	- **volatile**: a futtatórendszer garantálja, hogy ez a változó <sup>a</sup> memóriában marad, s onnan azonnal kiolvasható. Több szál párhuzamos futtatása során az ezzel a kulcsszóval megjelölt mezőkről a szálak nem készíthetnek másolatokat a regiszterekben, ezzel szinkronizációs hibákat okozva (az operációs rendszer – ha a program futtatások során kevésnek bizonyul a memória, az épp "nem használt" memóriaterületeket a lemezre írhatja - swappelés)

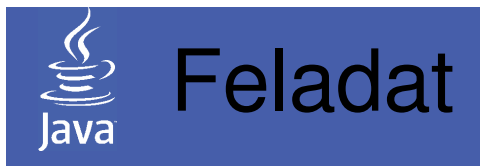

2.1. feladat: Készítsen objektumosztályt, amely hallgatókadatainak tárolására szolgál!Az osztály neve legyen Hallgato, és tartalmazza a hallgató nevét, egy adott félévben kapott eredményeit (legfeljebb 10 elemű tömbben tárolva)! Működésének kipróbálásához készítsen f őprogramot tartalmazó osztályt *Proba* néven!

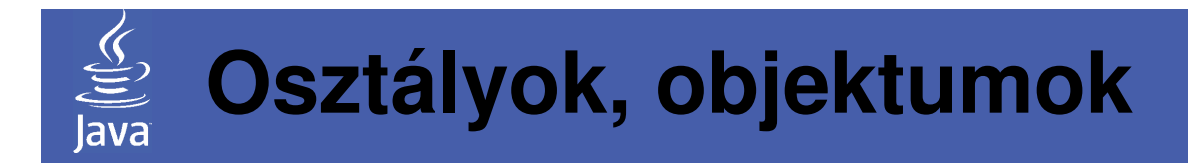

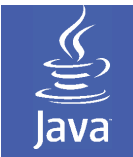

### Metódusok, módosítók

- A metódusok jellemzői
	- –Minden metódus: függvény
	- –Definiáláskor meg kell adni a visszaadott érték típusát
	- – Visszaadott érték hiányában – ekkor eljárásról beszélünk – <sup>a</sup> definícióban a void kulcsszót kell megadni
	- – A metódusok n-szer futhatnak le a használat során (n értéketermészetesen lehet akár zérus is)
	- – Ha van visszaadott érték, akkor kötelezően kell paraméteres return utasításnak is szerepelnie a metódusban (több is szerepelhet), és a vezérlésnek mindenképpen el kell érnie
	- $-$  Fliárásnál nam szükságas kiírni a  $_{\kappa\alpha}$ turn utasítást, a for Eljárásnál nem szükséges kiírni a return utasítást, a fordító automatikusan elhelyez egyet a metódus utolsó végrehajtott utasítása és a blokkzáró zárójel közé
	- and the state of the Ugyanazon a néven, de más paraméterezéssel (paraméterek típusa, darabszáma) lehet egyszerre több metódust is definiálni (metódusok túlterhelése), ez külön kulcsszót nem igényel

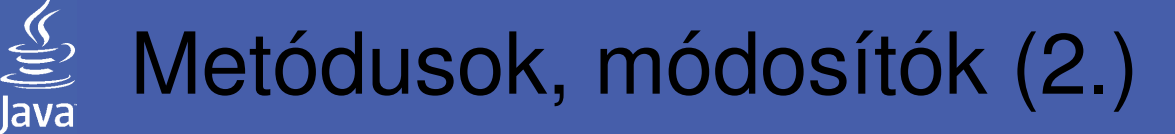

- $\bullet$  A metódusok jellemzői (folytatás)
	- – Minden metódus neve után meg kell adni a kerek zárójelpárt (mind a deklarálásnál, mind pedig a metódushívásnál), ez nem hagyható el paraméter nélküli metódusok esetén sem
	- $-$  nrivate minositésii metodust más tínusú ohjektumbó private minősítésű metódust más típusú objektumból kívülr ől nem lehet elérni, csak az adott, vagy azonos típusú objektumok metódusai tudnak hozzáférni, meghívni
	- – A metódus, az őt tartalmazó objektumra a this pszeudóváltozóval tud hivatkozni
	- – Java-ban minden metódus virtuális, másfajta viselkedés nincsen, ezért ezt sem szükséges külön kulcsszóval jelölni(kivéve persze a statikus metódusokat, ahol nincs értelme a virtualitásnak)
	- – A metódusok más nyelvekhez hasonlóan tartalmazhatnak lokális változókat, illetve fogadhatnak paramétereket. Paraméterek esetén csak értékszerinti paraméterátadás értelmezhető.

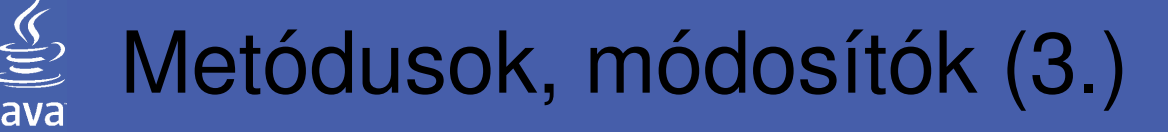

- • A metódusok módosítói
	- – **public, private, protected**, jelzés nélküli: hozzáférést szabályozzák, hasonló tartalmúak, mint a mezők esetében
	- –**final**: a metódus a leszármazottakban nem definiálható felül
	- – **static**: a metódus statikus, tehát nem objektumpéldányhoz, hanem az osztályhoz kötődik. Így értelemszerűen csak a statikus mezők érhetők el belőle Statikus metódusok meghívása történhet az osztály nevén keresztül, illetve egy adott típusú objektumon keresztül is
	- –**native**: a metódust nem Java nyelven valósították meg
	- – **abstract**: olyan metódus, amelynek csak a definíciója létezik, konkrét megvalósítása nem, így kikényszeríti az öröklést
	- and the contract of **synchronized**: a metódust egy id őben maximum egy objektum hívhatja meg, így biztosítható <sup>a</sup> közösen használt erőforrások biztonságos kezelése. Általában párhuzamos működésű (pl. többszálú) alkalmazás esetén van rá szükség

# Metódusok, módosítók (4.)

• Kitüntetett szerepű a main metódus, amely maga a főprogram. E metódus elindítása jelenti a Java programunk elindulását

```
public class Hello{
```

```
public static void main(String[] args){
```

```
System.out.println("Helló Világ!");
```
}

}

• A main metódus mindig paraméteres, ez a paraméter String tömb, amely a parancssorban a program neve után szereplő argumentumokat tartalmazza. A f őprogram befejeződése egyben a Java program futásának befejezését is jelenti. Ha a programból idő el őtt kell kilépni, akkor a System.exit() utasítást használjuk

# Metódusok, módosítók (5.)

- A konstruktorok (speciális metódusok) jellemzői:
	- –Neve egyezik az őt tartalmazó osztály nevével
	- –Nincs jelzett visszaadott értéke, még void sem
	- $-$  4 nunivus. Naramatar naivuli Tiras tarzsu ko A publikus, paraméter nélküli, üres törzsű konstruktort implicit konstruktornak nevezzük
	- – Ha nem írunk implicit konstruktort, és nincs paraméteres változat sem, akkor a fordító létrehoz egyet
	- –A konstuktorok pontosan egyszer futnak le a használat során
	- – Ugyanazon a néven, de más paraméterezéssel (paraméterek típusa, darabszáma) lehet egyszerre több konstruktort is definiálni (konstruktorok túlterhelése) Ezek közül a példányosításkor az osztály neve után írt paraméterlistával tudunk választani
	- and the contract of Java nyelven nincs lehet őség osztályszintű (statikus) konstruktorok megadására. Helyette használhatók statikus inicializáló blokkok, amikkel hasonló funkciót érhetünk el

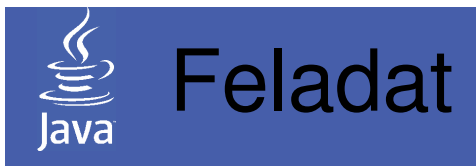

- 2.2. feladat: A *Hallgato* osztályt egészítse ki olyan metódusokkal, amelyek az osztályzatokat tartalmazótömb elemeinek értékét tudják módosítani!
- 2.2.a. feladat: Legyen Javító metódus, amely növeli a jegy értékét, valamint legyen Rontó metódus is, amely csökkenti a jegyet! Ezek a metódusok paraméterként azt a pozíciót kapják, amely tömbelemet javítani vagy rontani kell! Ügyeljen arra, hogy a jegyet tartalmazótömb elemei csak az 1 és 5 között lehetnek!
- 2.2.b. feladat: Legyen olyan javító és rontó metódus, amely két paramétert kap, amely paraméterek rendre a módosítandó tömbelem indexét,valamint a módosítás mértékét tartalmazzák!
- 2.2.c. feladat: Módosítsa az adatmezőket úgy, hogy csak metódusok segítségevel tudjon az értékükhöz hozzáférni, módosítani!

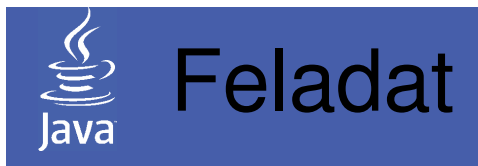

- 2.3. feladat: A *Hallgato* osztályt egészítse ki olyan konstruktorral, amely paraméterként azt a tömböt tartalmazza, melyben a hallgató jegyei vannak, és <sup>a</sup> konstruktor ezekre ez értékekre állítsa be a jegy mezőértékét!
- 2.4. feladat: ("negatív tanár") A *Hallgato* osztály implicit konstruktorát módosítsa úgy, hogy a jegy mezők értékét induláskor elégtelenre állítja!

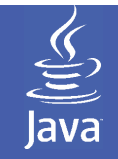

## Metódusok, módosítók (7.)

- • Inicializáló blokkok
	- –Nagy tömegű adat (pl. tömb), kezdeti értékének beállítására
	- –A végrehajtás sorrendjét a forráskódbeli helyzet szabja meg
	- $-$  Lahat jalzás nálküli (náldányszintű) vagy stati s (osztálys Lehet jelzés nélküli (példányszintű) vagy static (osztályszintű) minősítővel ellátott. Előbbi lefut minden példány létrehozásakor, utóbbi pedig az osztály betöltésekor (nem tudjuk megjósolni mikor, de az biztos, hogy az első példány létrehozása el őtt)
	- – Végrehajtásuk során később definiált változóra (értelemszerűen)nem hivatkozhatnak
- •Példa (példányszint ű inicializáló blokk)

```
public int[20] tomb; /* mez
ődefiníció */
    { /* inicializáló blokk */
    tomb[0]=1;
    tomb[1]=1;for(int i=2; i<(tomb.length() - 2), i++)tomb[i]=tomb[i-1]+tomb[i-2];
```
}

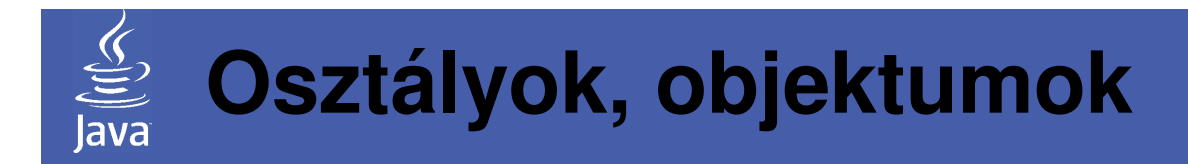

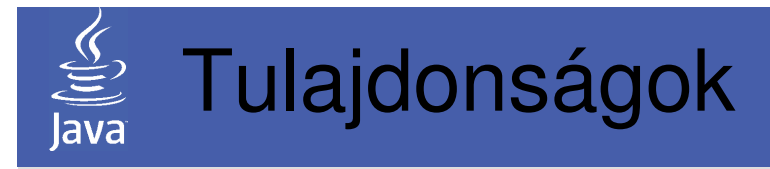

- A Java nyelvben nincsenek tulajdonságok, helyettük a mezőket kezelő metódusok elnevezésére ad konvenciót: Szám/szöveg mezők:
	- –Kiolvasás: <típus> get<név>()
	- –Módosítás: void set<név>(<típus> value)

#### Logikai mezők:

- –Kiolvasás: <típus> is<név>()
- –Módosítás: void set<név>(<típus> value)

#### Indexelt mezők:

- –Kiolvasás: <típus> get<név>(int index)
- –Módosítás: void set<név>(int index, <típus> value)
- Hasonló ajánlások találhatók az események kezelésére
- Az ezeket betartó osztályokat nevezzük Bean-eknek. Ez javítja a kód emberi/gépi értelmezését (ezeket a komponenseket a fejlesztőeszközök is tudják kezelni)

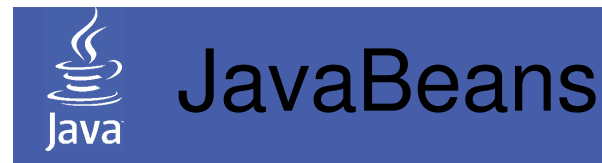

- • JavaBeans: technológia az el őregyártott és újrafelhasználható komponensek készítésének és használatának támogatására. Az ilyen komponenseket általában vizuális fejlesztőeszközben is lehet manipulálni
- Fajtái:
	- –Komponensek: "hordozott elemek" (pl. gomb)
	- –Konténerek: "hordozó elemek" (pl. ablak) (maguk is komponensek)
- El őny: támogatják a hierarchikus szoftverfejlesztést
- Komponens interfészek: segítségükkel komponensek feltárhatók és elemezhetők több szinten is támogatva (pl. java.beans és java.lang.reflect csomagok)
- $\bullet \;\;$  "drag and drop" technológia alkalmazása

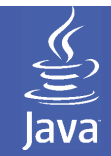

# JavaBeans (2.)

- Tulajdonságok (properties)
	- –Komponens megjelenése
	- –Komponens viselkedése
- Tulajdonságlista: property sheet
- Tulajdonságok elérése: accessor metódusok
	- –Lekérdező
	- –Módosító
- Perzisztencia (állandóság, "örökéletűség"): objektumszerializáció nyelvi szinten támogatva. Ennek köszönhetően a Bean-ek illetve az őket tartalmazó konténerek bármikor elmenthetők/visszatölthetők (természetesen platformtól függetlenül)
- •"drag and drop" technológia alkalmazása: az esemény kezeléséhez szükséges kódot a fejlesztőeszköz generálja

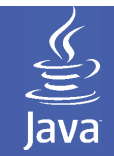

## JavaBeans (3.)

- • Eseménykezelés alapjai
	- –esemény forrása (forrás)
	- –eseményobjektum
	- $-$  acamanvirinvain i eseményfigyel ő (nyel ő)
- Tulajdonságok változása
	- Kötött: A Raan agy *Prone* Kötött: A Bean egy PropertyChangeSupport objektum segítségével egyszerűen felruházható azzal, hogy az egyes tulajdonságainak változásakor értesítsen (*PropertyChangeEvent)* PropertyChangeListener-t megvalósító objektumokat
	- – Vétózható: Arra is van lehet őség, hogy a tulajdonság változása ne csak utólagos értesítéssel járjon, hanem a Bean a változás előtt erről értesítsen (*PropertyChangeEvent*) tetszőleges V*etoAbleChangeListener*-t megvalósító objektumokat. Ez eltérő kezelést igényel, mert az állapot csak az állapotjelzés utánváltozik, és bármelyik így értesített objektum "megvétózhatja" a változást (*PropertyVetoException* kivétel dobással)

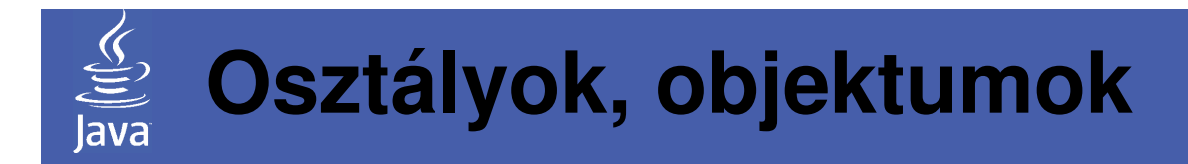

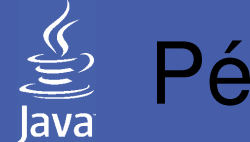

# Példányosítás

- Példányosítás: az a folyamat, amely során az osztálydefinícióból konkrét példányt hozunk létrenew osztálynév(konstruktor\_paraméterek)
- A példányosítás folyamán fut le a konstruktor és az esetleges inicializáló blokkok is
- Pédául egy String típusú objektum létrehozása: String szoveg = new String("Hahó Világ!"); vagyString masikszoveg = "Halló Világ!"; .
- Ezek után a változó nevével már tudunk a referencia által jelzett objektumra hivatkozni

System.out.println(szoveg);

System.out.println(masikszoveg);

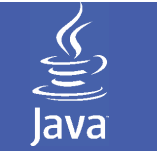

# Példányosítás (2.)

- A példányosítás során a new operátor lefoglalja a szükséges memóriát, létrehozza az objektumot, majd elindítja az inicializálását. A művelet visszatérési értéke egy referencia az új objektumra.
- Az így kapott referenciát eltárolhatjuk egy változóban, vagy akár azonnal továbbíthatjuk paraméterként stb.Konyv  $k = new Konyv('Java'')$ ;

#### vagy

bela.Olvas(new Konyv("Java"));

 • A referenciához tartozó memóriaterületet – ha az objektumra már nem hivatkoznak – a JVM felszabadítja(a szabad memóriákat tartalmazó listához csatolja). A memória átcsatolása automatikus. Ha meg szeretnénk gyorsítani e folyamatot, akkor a System.gc() hívással utasítható a szemétgyűjtő az azonnali működésre.

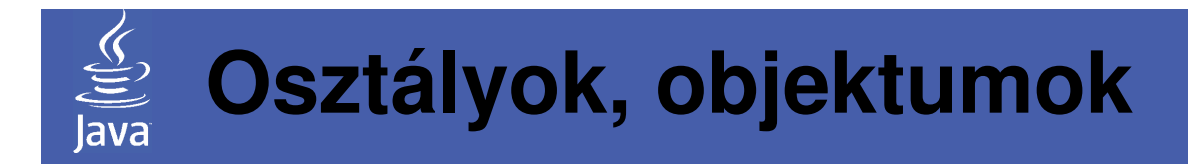

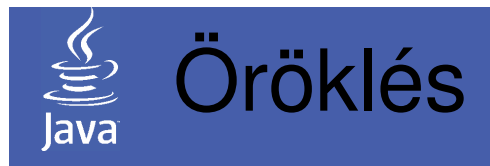

• A Java nyelv az egyszeres öröklést támogatja, azaz az utódosztályok pontosan egy ős osztályból örökölhetnek mezőket és metódusokat

Megjegyzés: többszörös örökléshez hasonló viselkedést<br>lehet elérni interfészek alkalmazásával

- Az öröklési fa legfelső szintjén az Object (*java.lang.Object*) osztály található, mely osztály az<br>alábbi metódusokkal rendelkezik:
	- protected Object clone()
	- boolean equals(Object obj)
	- void finalize()
	- Class<?> getClass()
	- int hashCode()
	- void notify()
	- void notifyAll()
	- String toString()
	- void wait()

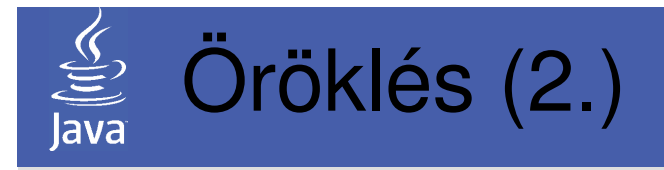

- $\bullet~$  Az öröklés jelzésere az utódosztályban az  ${\tt extends}$ kulcsszó szolgál: public class Utodosztaly extends Ososztaly{ }
- Az utód az ős minden tulajdonságát és metódusát automatikusan megörökli
- Módosítók szerepe az öröklés során
	- –**public**: bármelyik osztályból elérhet ő
	- –**private**: nem elérhet ő, csak az osztályon belülről
	- – **protected**: elérhet ő, de csak az utódosztályban, vagy a csomagban
	- – jelzés nélküli: csak azonos csomagban definiált osztályból érhető el

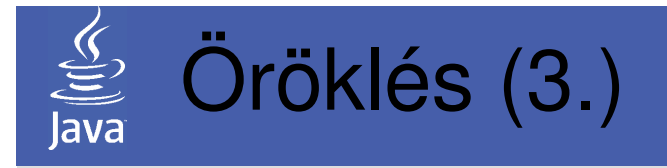

• A leszármazott osztályban az ős mezőinek, illetve  $\mathsf{met\'odusainak}$  elérésére szolgál a  $\mathrm{super}$  kulcsszó

```
super.mező vagy super.Metódus()
```
- Konstruktor esetén a super (paraméterek) formában hívható meg az ős konstruktora (a leszármazott konstruktor kódjának tetszőleges részén)
- Konstruktorok esetén az öröklés szabályai hasonlóak a C# esetén tanultakhoz:
	- Kötelező meghívni az ős konstruktorát, bár erre különleges jelölés nem áll rendelkezésre. A konstruktoron belül a többi metódushoz hasonlóan a super kulcsszóval tehet ő meg
	- Ha ez nem történik meg, akkor a fordító automatikusan megpróbálja meghívni az ős implicit konstruktorát
	- Példányosításkor tehát az öröklési hierarchiában lévő osztályok konstruktorai sorra meghívódnak (legfels<sup>ő</sup> <sup>ő</sup>st ől kezdve lefelé)

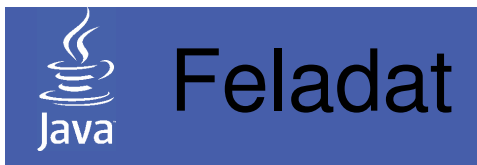

2.5. feladat: Készítsen osztályt, amely könyvtári tagság nyilvántartására alkalmazható! Származtassa a *Kolcsonzo* osztályt a korábban kidolgozott *Hallgato* osztályból!

Egészítse ki az új osztályt olyan metódusokkal, amelyek a hallgató rossz jegyei esetén nem engedélyezik a kölcsönzést! Amennyiben szükséges, minimális és jólmegindokolt módon változtasson a *Hallgato* osztály<br>tulajdasoásojs jak tulajdonságain is!

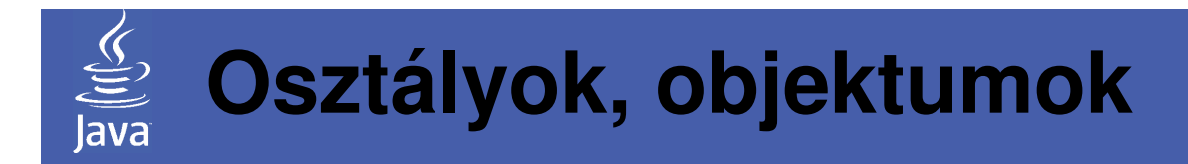

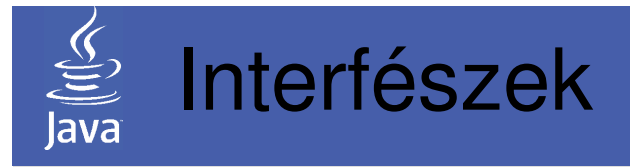

- Az interfész olyan programegység, amely publikus ésabsztrakt metódusokat valamint publikus és statikus konstansokat tartalmazhat
- Mivel az interfész csak ilyen metódusokkal rendelkezhet, ezért ezt külön nem jelezzük, a fordító eleve elé érti a public abstract **kulcsszavakat**<br>Lleesslées e mess<sup>zi</sup>k Hasonlóan a mezők public final static kulcsszavai is elhagyhatók
- Példa (interfész)

```
interface IDemo {
    int EGY=1;
void Kuld(String mit, String hova);
    String Fogad(String honnan);
}
```
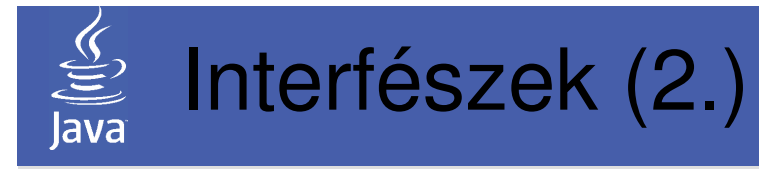

- Az interfész önmagában nem példányosítható, valójában egy tervezési eszköz. Ahhoz, hogy tudjuk használni,implementálni kell egy osztálydefinícióval. Az implementálás azt jelenti, hogy az interfész összesmetódusának konkrét jelentést adunk (megvalósítjuk)
- Példa (interfész implementálása)

```
public class Odemo implements IDemo {
   void Kuld(String mit, String hova) {
     System.out.println(mit+" \rightarrow "+hova);
   };String Fogad(String honnan) {
     return honnan+" érkezett.";
   };}
```
• Az így implementált osztály már használható, sőt ősosztályként is megjelenhet

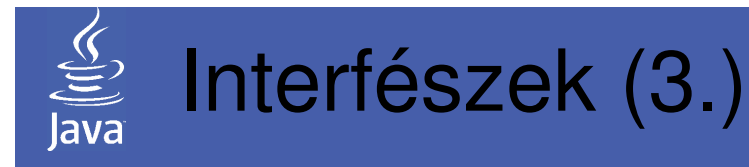

- Az interfész is tud örökölni más interfészekt ől, sőt egyszerre több interfésztől is. Az interfészek az osztályokhoz hasonlóan egy hierarchiát építenek fel
- Példa (interfész öröklés)public class IOroko implements IEgyik,IMasik{ }
- Az így létrejött *IOroklo* interfész tartalmazni fogja mind az IEgyik, mind pedig az *IMasik* absztrakt metódusait és konstansait. A konstansok névütközése esetén minősítéssel tudjuk a használat során egyértelművé tenni a dolgokat. A metódusok esetén – mivel a törzs hiányzik – legfeljebb metódus túlterhelés lehet

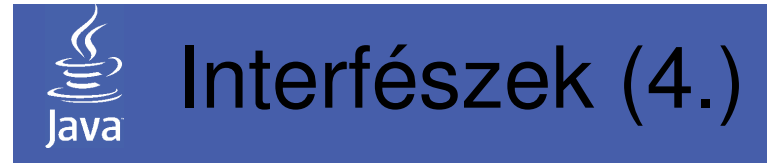

- Az interfész alkalmas többszörös örökléshez hasonl ó megoldás létrehozására. Konkrét kódot ugyan így semlehet örökölni több osztályból, viszont a polimorfizmus tekintetében a több interfészt megvalósító osztály megjelenhet bármelyik interfészt váró helyeken
- Például szeretnénk egy appletet, amelyben többszál ú alkalmazás fut. Az Applet osztály és a Thread osztály együtt az egyszeres öröklés miatt nem használható. A Thread osztály viszont valójában a Runnable interfész implementációja, ezért az interfészt tudjuk használni:

public class MyApp extends Applet implements Runnable {

}

 Az utód tehát örökli az applet minden képességét, de felhasználható többszálú környezetben is!

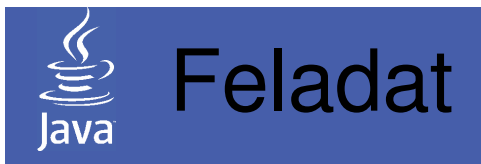

2.6. feladat: Készítsen interfészt, amely a korábbi kölcsönzéses feladathoz illeszkedik! Legyen az interfész azon metódusok gyűjteménye, amelyek a kölcsönzést végzik, valamint a konstansok a szükséges jegyértékminimumot tartalmazzák!

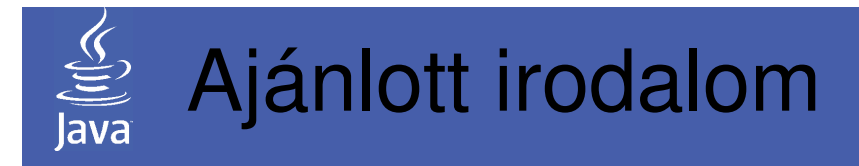

## Az óra anyagához kapcsolódó irodalom

- Nyékyné Gaizler Judit: Java 2 útikalauz programozóknak 1.3 II.;  $\bullet$ ELTE TTK Hallgatói alapítvány, Budapest 74.-84.o., 35.-59. o.,523.-553. o.,
- $\bullet$  The Java™ Tutorials: JavaBeanshttp://java.sun.com/docs/books/tutorial/javabeans